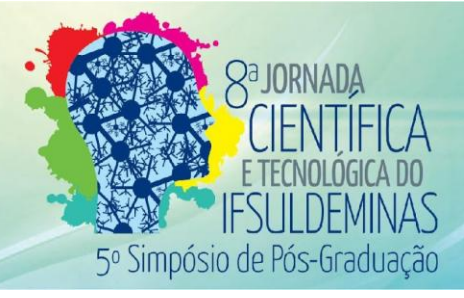

# **EtoBH: Software para Cálculo de Evapotranspiração e Balanço Hídrico Gabriel O. BRITO<sup>1</sup> ; Vinícius A. SILVA<sup>2</sup> ; Thomé S. Almeida<sup>3</sup>**

## **RESUMO**

O monitoramento do clima tornou-se fundamental para os agricultores realizarem de maneira eficiente o manejo de sua cultura. Neste sentido, o objetivo do trabalho foi realizar a modelagem e implementação de um software para interpretar e analisar dados estações meteorológicas. Espera-se que o software auxiliem agricultores e empresas do ramo a realizar o manejo de sua cultura de forma correta disponibilizando algumas informações climáticas importantes, pois, de forma extensionista, serão disponibilizados boletins eletrônicos com informações climáticas geradas pelo software.

**Palavras-chave:** Evapotranspiração; Balanço hídrico; Software; Estação Meteorológica.

# **1. INTRODUÇÃO**

1

O acompanhamento climático diário e realizado diretamente ou próximo da área em que a cultura se encontra facilita as medidas a serem tomadas para minimizar os possíveis efeitos negativos que o clima possa trazer (ROLIM et al., 2007; GASPAR et al., 2014). Na maioria dos casos esse acompanhamento é realizado por estações meteorológicas implementadas no local. Elas geram uma grande quantidade de dados que são complexos de serem analisados sem a ajuda de instrumentos que auxiliem neste processo (GASPAR et al, 2014). Neste sentido, o objetivo do presente trabalho foi desenvolver um software extensível que utilize dados de estações meteorológicas para realizar diversos cálculos que gerem informações para auxiliar agricultores e empresas do ramo na tomada de decisões necessárias para a otimização da produção agrícola.

A versão do software apresentada no artigo contempla o cálculo da Evapotranspiração (ET) e Balanço Hídrico (BH). Foram utilizados dados da estação meteorológica do Instituto Nacional de Meteorologia (INMET), localizada na cidade de Passos/MG. A ET estima o retorno da água das chuvas ou irrigação à atmosfera pela evaporação da água no solo e a

<sup>1</sup> Instituto Federal de Educação, Ciência e Tecnologia do Sul de Minas Gerais – Campus Passos. Passos/MG - E-mail: [gabriel.oliveira.brito@outlook.com.br](mailto:gabriel.oliveira.brito@outlook.com.br)

<sup>2</sup> Instituto Federal de Educação, Ciência e Tecnologia do Sul de Minas Gerais – Campus Muzambinho. Passos /MG. E-mail: [vinicius.silva@ifsuldeminas.edu.br](mailto:vinicius.silva@ifsuldeminas.edu.br)

<sup>3</sup> Instituto Federal de Educação, Ciência e Tecnologia do Sul de Minas Gerais – Campus Muzambinho. Passos /MG. E-mail: [thome.almeida@ifsuldeminas.edu.br](mailto:thome.almeida@ifsuldeminas.edu.br)

transpiração da planta. A ET pode ser estimada por diversos métodos matemáticos, como Budyko, Camargo, Hargreaves-Samani, Penman-Montheith e Thornthwaite (JUNIOR e ALMEIDA, 2014).

Existem softwares que fazem cálculo de ET e BH, como por exemplo o software desenvolvido pelo Instituto Agronômico do Paraná (IAPAR), que possibilita cadastrar estações meteorológicas, importar dados climáticos e apresentar relatórios dos dados obtidos. Outro software existente é *System for Water Balance* (SYSWAB), desenvolvido no IFSULDEMINAS, campus Muzambinho (GASPAR et al., 2014). O SYSWAB faz essa estimativa de ET pelos métodos de Budyko, Camargo, Hargreaves-Samani, Penman-Montheith e Thornthwaite. Vale ressaltar que os softwares pesquisados não são livres e ainda há espaços para melhorias. O que justifica também a criação de um novo software é que o projeto é parte integrante de um projeto mais amplo, intitulado "Monitoramento agrometeorológico e espectral da cultura do café", que objetiva correlacionar dados meteorológicos e de imagens do ciclo produtivo do café, buscando conceber modelos estatísticos que possibilitem a utilização dessas informações na agricultura de precisão. Sendo assim, há a necessidade de acesso ao código-fonte para implementação de futuras operações.

## **2. MATERIAL E MÉTODOS**

A metodologia aplicada no desenvolvimento deste projeto foi dividida em 4 etapas. Primeiramente foi realizada uma pesquisa bibliográfica sobre softwares correlatos e métodos matemáticos para cálculo de evapotranspiração e balanço hídrico. Foram selecionados para o software o método desenvolvido por Thornthwaite e Mather (1955) para o cálculo do balanço hídrico. O modelo utiliza para o cálculo do evapotranspiração de referência diversos métodos desenvolvidos como Penman-Monteith padrão FAO56, Hargreaves-Samani, Jensen-Haise , Makkink, Priestley-Taylor e Camargo.

Na segunda etapa foi feita a modelagem computacional do sistema proposto utilizando a Linguagem de Modelagem Unificada (do inglês, UML - Unified Modeling Language).

Após a modelagem foi executada a implementação do software. A linguagem de programação escolhida foi Java, por se tratar de uma linguagem livre, portável e ser orientada a objetos. Esta etapa contemplou também a implementação dos modelos matemáticos selecionados para cálculo de evapotranspiração e balanço hídrico. Para a geração dos gráficos foi incorporado ao software a biblioteca JFreeChart.

A quarta etapa do projeto possui caráter extensionista e consiste na divulgação online de boletins com os resultados das análises realizadas pelo software. Esta etapa será realizada de forma contínua, com divulgação trimestral dos boletins para acesso dos agricultores. O primeiro boletim será disponibilizado em setembro/2016.

#### **3. RESULTADOS E DISCUSSÕES**

O software criado seguiu o modelo MVC (Modelo-Visão-Controle), que permite separar a apresentação dos dados (interação com o usuário), a lógica da aplicação (modelos matemáticos) e manipulação de arquivos (arquivos das estações meteorológicas). As figuras de 1 a 4 mostram o aplicativo em si, além de seus gráficos, dados da estação (precipitação, radiação, temperatura, etc) e valores estimados da evapotranspiração e a realização do balanço hídrico. O usuário pode definir qual gráfico deseja que o programa mostre na tela.

Através da análise dos dados mostrados nas Figuras de 1 a 4 (período de outubro de 2015 a julho de 2016) é possível identificar os períodos decendiais com maior demanda evaporativa, com maior valores de evapotranspiração (Figura 1). O excedente e déficit hídrico pode ser analisado com os dados mostrados na Figura 2, observando que no primeiro decêndio de setembro de 2015 houve um período seco na região, com valores de déficit atingindo valores de 100mm.

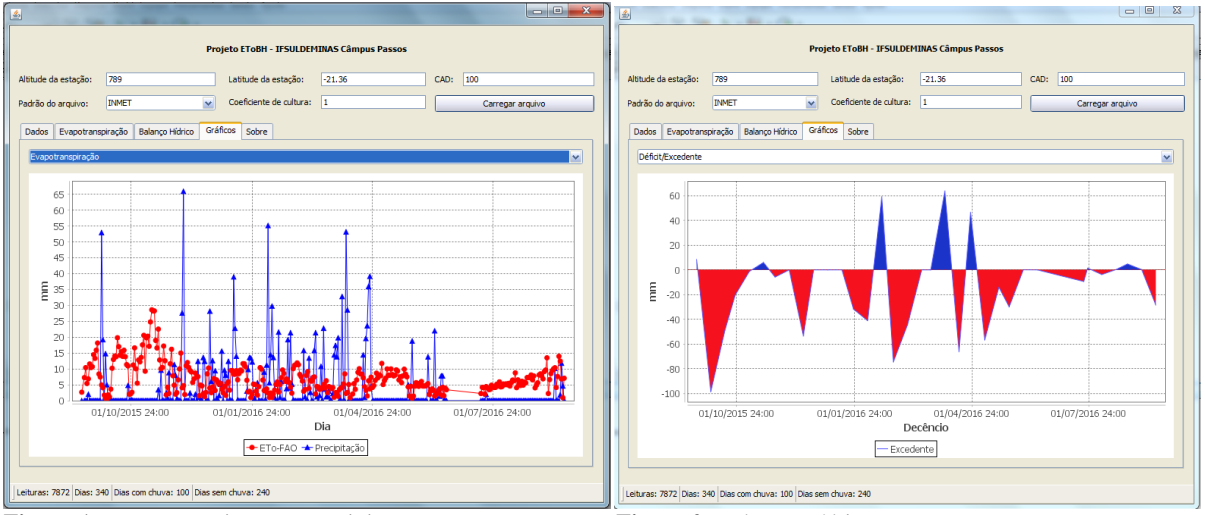

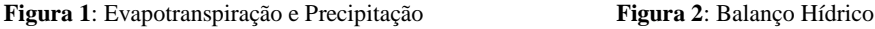

Com as informações apresentadas na Figura 3 observa-se a reposição de água no solo, com a referencia da Capacidade de Água no Solo (CAD), assumida como 100mm. A partir do balanço hídrico é possível determinar a evapotranspiração real, mostrado na com os dados apresentados na Figura 4, que informa a Evapotranspiração Potencial.

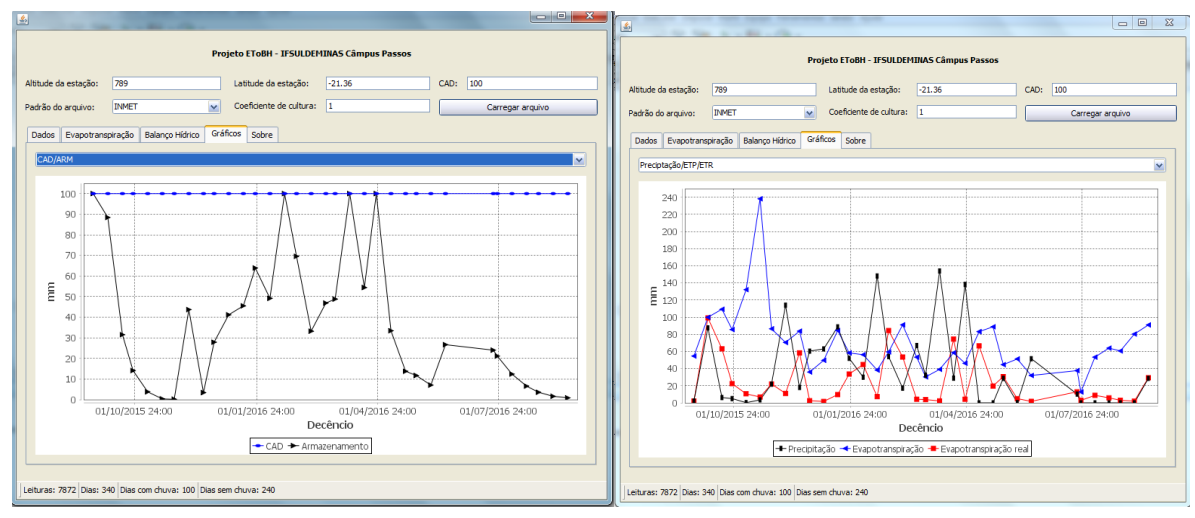

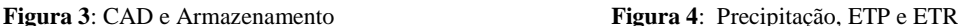

#### **4. CONCLUSÕES**

O software desenvolvido é uma ferramenta que processa dados de estações meteorológicas, transformado-os em informações para os agricultores. Atualmente o software calcula a evapotranspiração e o balanço hídrico, porém, sua estrutura permite a inclusão de novos modelos, como, por exemplo, um modelo de estimativa de produtividade potencial e atingível. Pretende-se também correlacionar informações de sensoriamento remoto aos dados meteorológicos processados, encorpando ainda mais a análise.

#### **AGRADECIMENTOS**

Ao **IFSULDEMINAS - Campus Passos** pelo apoio financeiro para realização do projeto.

## **REFERÊNCIAS**

GASPAR, N. A. et al. **Software para Gerenciar e Monitorar Dados de Estações Agroclimatológicas "SYSWAB"** - In: V Jornada Científica e Tecnológica e III Simpósio de Pós Graduação do IFSULDEMINAS, 2014.

JUNIOR, Sérgio A. F.; ALMEIDA, Thomé S. **Avaliação de métodos para estimativa diária da evapotranspiração de referência para a região cefeeira de Areado - MG** - In: VI Jornada Científica e Tecnológica e III Simpósio de Pós-Graduação do IFSULDEMINAS, 2014.

ROLIM, G.S.; CAMARGO, M.B.P.; LANIA, D.G.; MORAES, J.F.L. **Classificação climática de Köppen e de Thornthwaite e sua aplicabilidade na determinação de zonas agroclimáticas para o Estado de São Paulo**. Bragantia, v.66, p.711-720, 2007.

THORNTHWAITE, C.W.; MATHER, J.R. **The water balance**. Centerton, NJ: Drexel Institute of Technology – Laboratory of Climatology, 1955. 104p. (Publications in Climatology, vol. VIII, n.1).